# Darktable 2.6.3 cheat sheet

#### **Global**

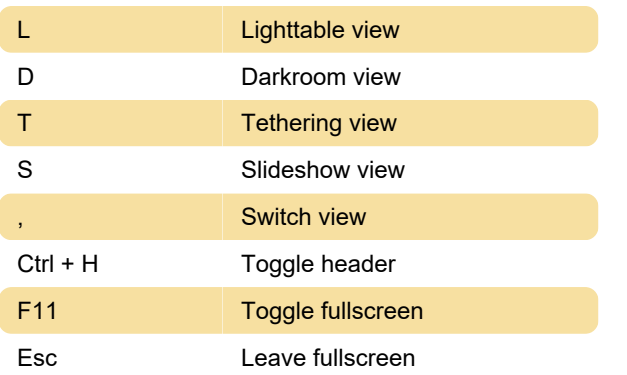

## Image operations

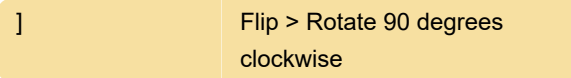

## Modules

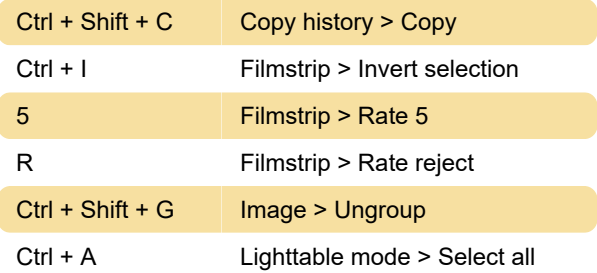

### Views

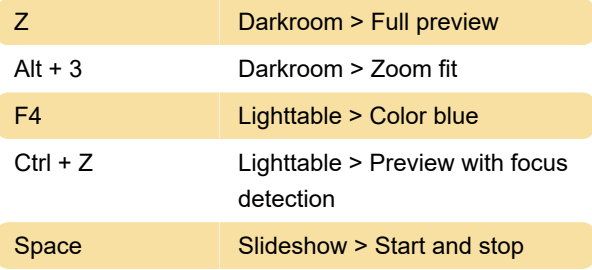

Source: Darktable

Last modification: 12/15/2019 1:21:38 PM

More information: [defkey.com/darktable](https://defkey.com/darktable-shortcuts?filter=basic)[shortcuts?filter=basic](https://defkey.com/darktable-shortcuts?filter=basic)

[Customize this PDF...](https://defkey.com/darktable-shortcuts?filter=basic?pdfOptions=true)